Министерство науки и высшего образования Российской Федерации

Федеральное государственное бюджетное образовательное учреждение высшего образования

«Владимирский государственный университет имени Александра Григорьевича и Николая Григорьевича Столетовых»

 $(BJITY)$ 

**УТВЕРЖДАЮ** Проректор по научной и инновационной работе А.В. Федин activitie drive 2019 r.

# РАБОЧАЯ ПРОГРАММА ДИСЦИПЛИНЫ

#### «ИНФОРМАЦИОННО-КОММУНИКАЦИОННЫЕ ТЕХНОЛОГИИ В НАУЧНО-ИССЛЕДОВАТЕЛЬСКОЙ И ПРЕПОДАВАТЕЛЬСКОЙ ДЕЯТЕЛЬНОСТИ В **ОБЛАСТИ ЮРИСПРУДЕНЦИИ»**

Направление подготовки 40.06.01 Юриспруденция

Направленность (профиль) подготовки: Уголовное право и криминология; уголовноисполнительное право

Уровень высшего образования: подготовка кадров высшей квалификации Форма обучения: очная и заочная

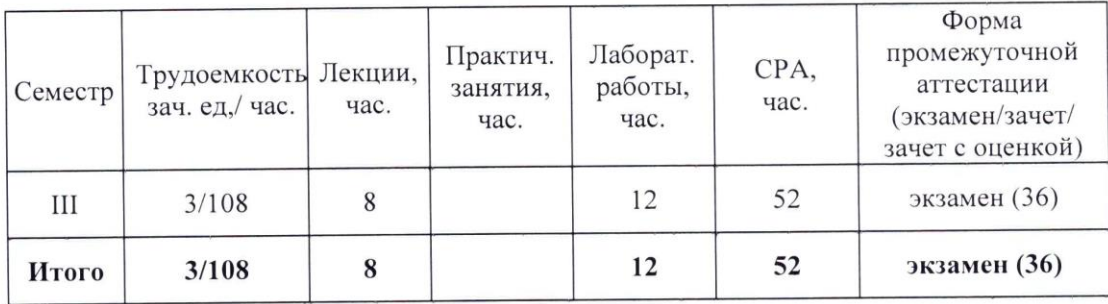

Владимир 2019

# **1. ЦЕЛИ ОСВОЕНИЯ ДИСЦИПЛИНЫ**

Целью освоения дисциплины является формирование у обучающихся системы: знаний о современных методах и технологиях научной коммуникации; умений решать задачи профессиональной деятельности с использованием информационных технологий с учетом основных требований информационной безопасности; навыков владения информационными технологиями для получения, обработки и представления профессиональной информации.

Задачи дисциплины:

• ознакомление с методами и возможностями применения информационных технологий и компьютерных средств обучения в научно-исследовательской, преподавательской работе и преподавательской деятельности в области Юриспруденции;

• формирование навыков применения оптимальных средств информационнокоммуникационных технологий для решения образовательных, научных и профессиональных задач с учетом информационной безопасности;

• получение новых знаний, методик, материалов решения научноисследовательских, педагогических, профессиональных задач на основе применения информационных и коммуникационных технологий, средств взаимодействия в информационном обществе.

# **2. МЕСТО ДИСЦИПЛИНЫ В СТРУКТУРЕ ОПОП ВО**

Дисциплина «Информационно-коммуникационные технологии в научноисследовательской и преподавательской деятельности в области юриспруденции» относится к вариативной части Блока 1. Дисциплины (модули) основной профессиональной образовательной программы высшего образования (далее – ОПОП ВО) для подготовки аспирантов по направлению 40.06.01 Юриспруденция и направленности (профиля) подготовки «Уголовное право и криминология; уголовно-исполнительное право».

Изучение данной дисциплины базируется на знаниях, умениях и навыках, полученных при изучении дисциплин, связанных с информационно-коммуникационными технологиями, изученными на предыдущих уровнях образования, а также на словарном запасе английского языка по терминам, используемым в операционной системе и прикладных программах.

Основные положения дисциплины могут быть использованы в дальнейшем при изучении следующих дисциплин:

 Методология научно-исследовательской деятельности в области юриспруденции

 Педагогика и методика преподавательской деятельности в области юриспруденции,

 При проведении научных исследований и подготовке научноквалификационной работы (диссертации) на соискание ученой степени кандидата наук.

# **3. ПЛАНИРУЕМЫЕ РЕЗУЛЬТАТЫ ОБУЧЕНИЯ ПО ДИСЦИПЛИНЕ**

Планируемые результаты обучения по дисциплине, соотнесенные с планируемыми результатами освоения ОПОП

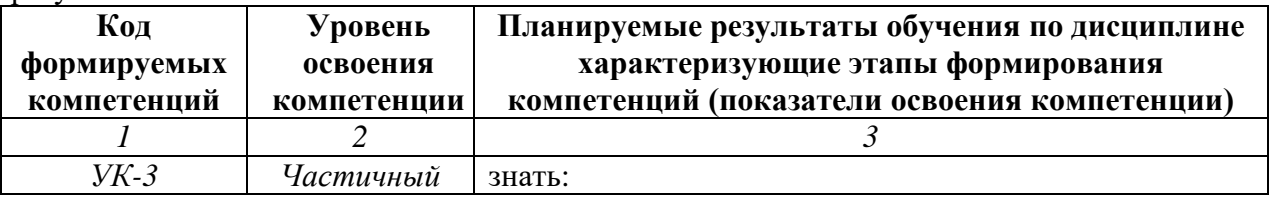

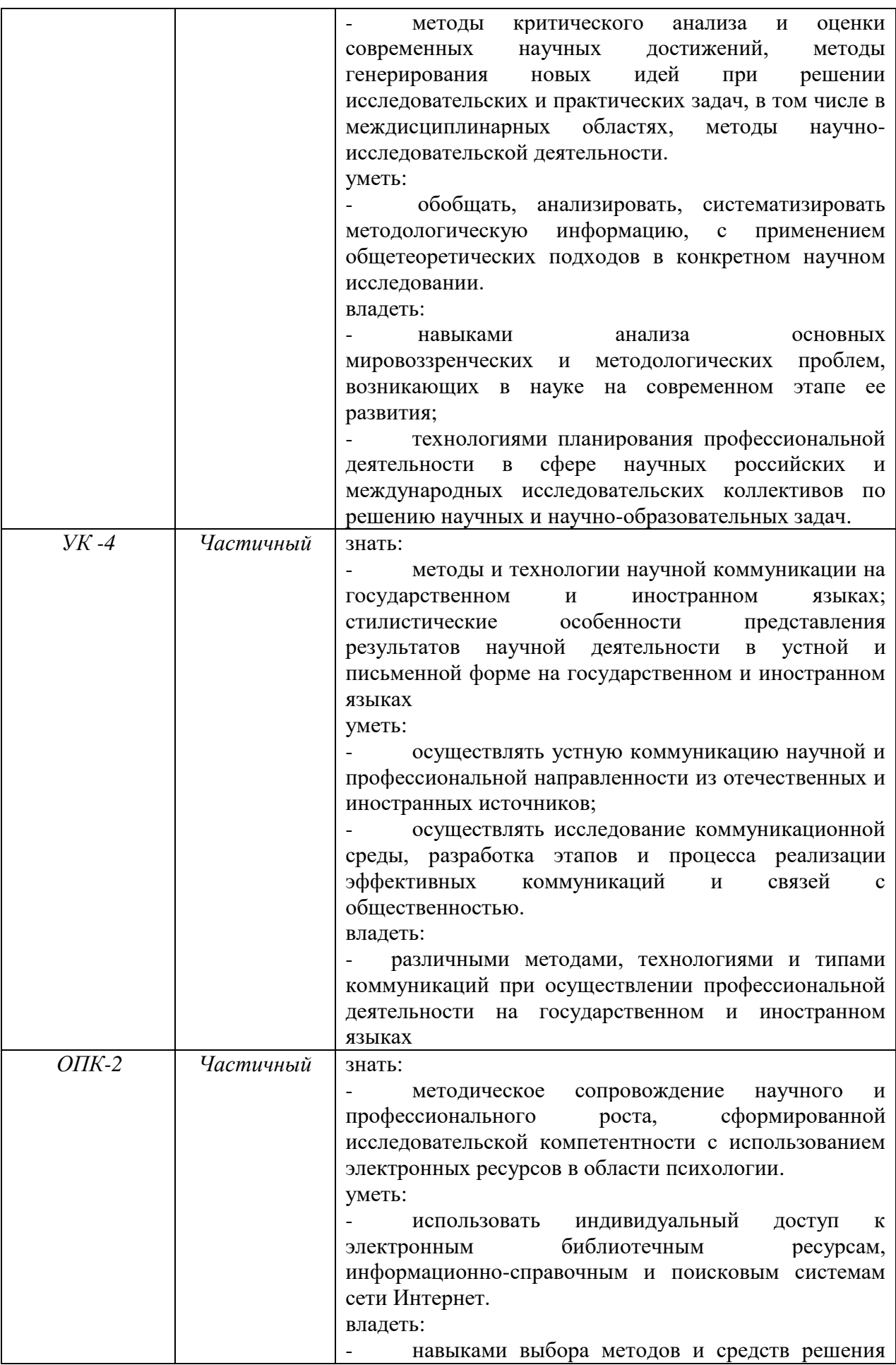

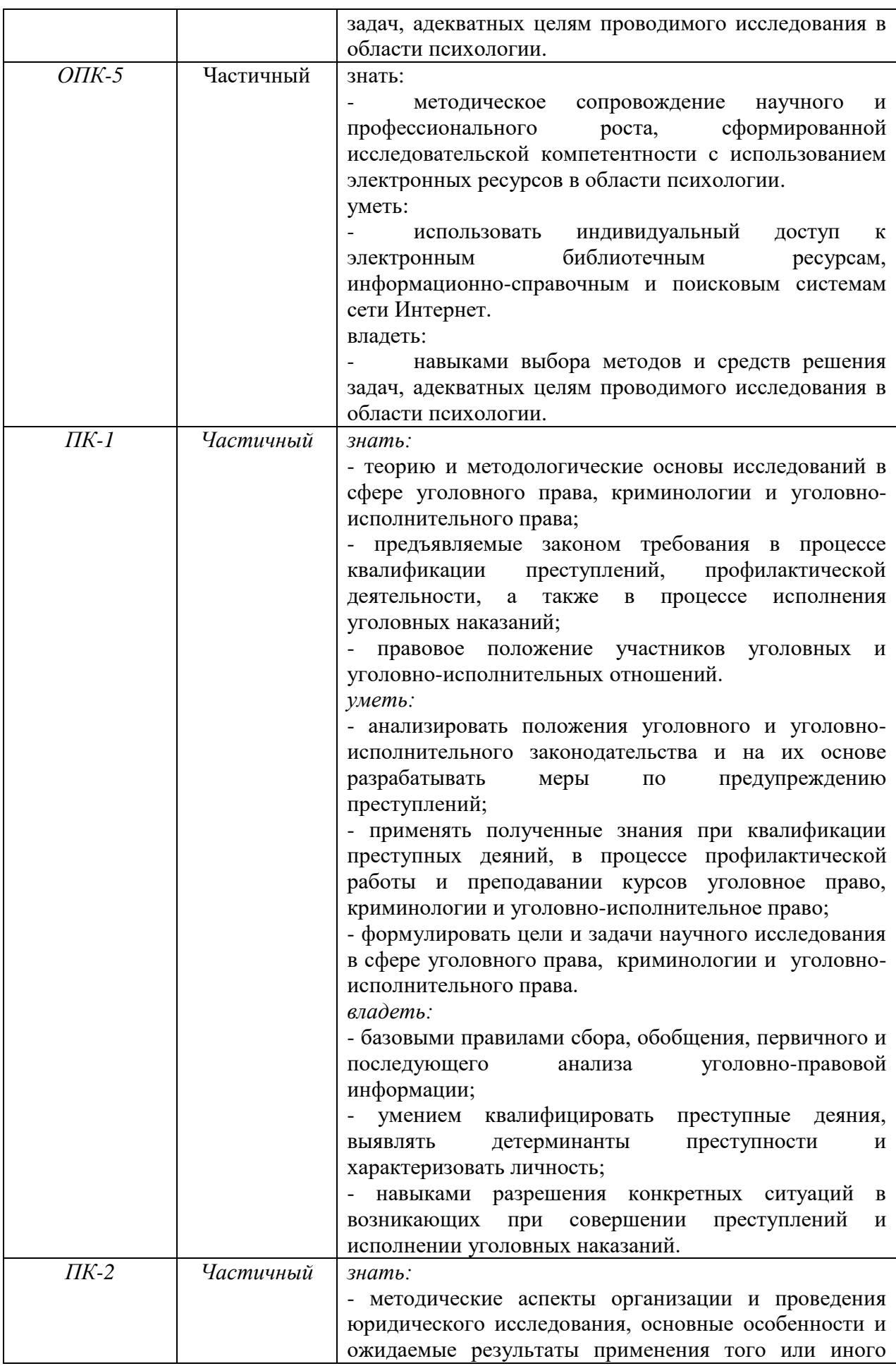

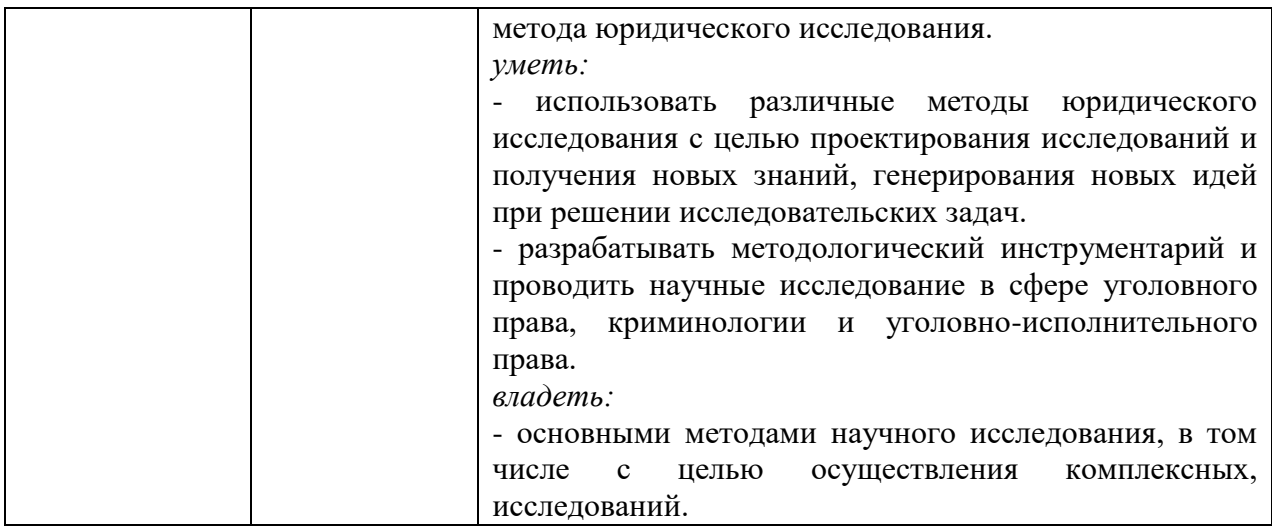

# 4. ОБЪЕМ И СТРУКТУРА ДИСЦИПЛИНЫ

Трудоемкость дисциплины составляет \_3\_ зачетные единицы, \_108\_ часов

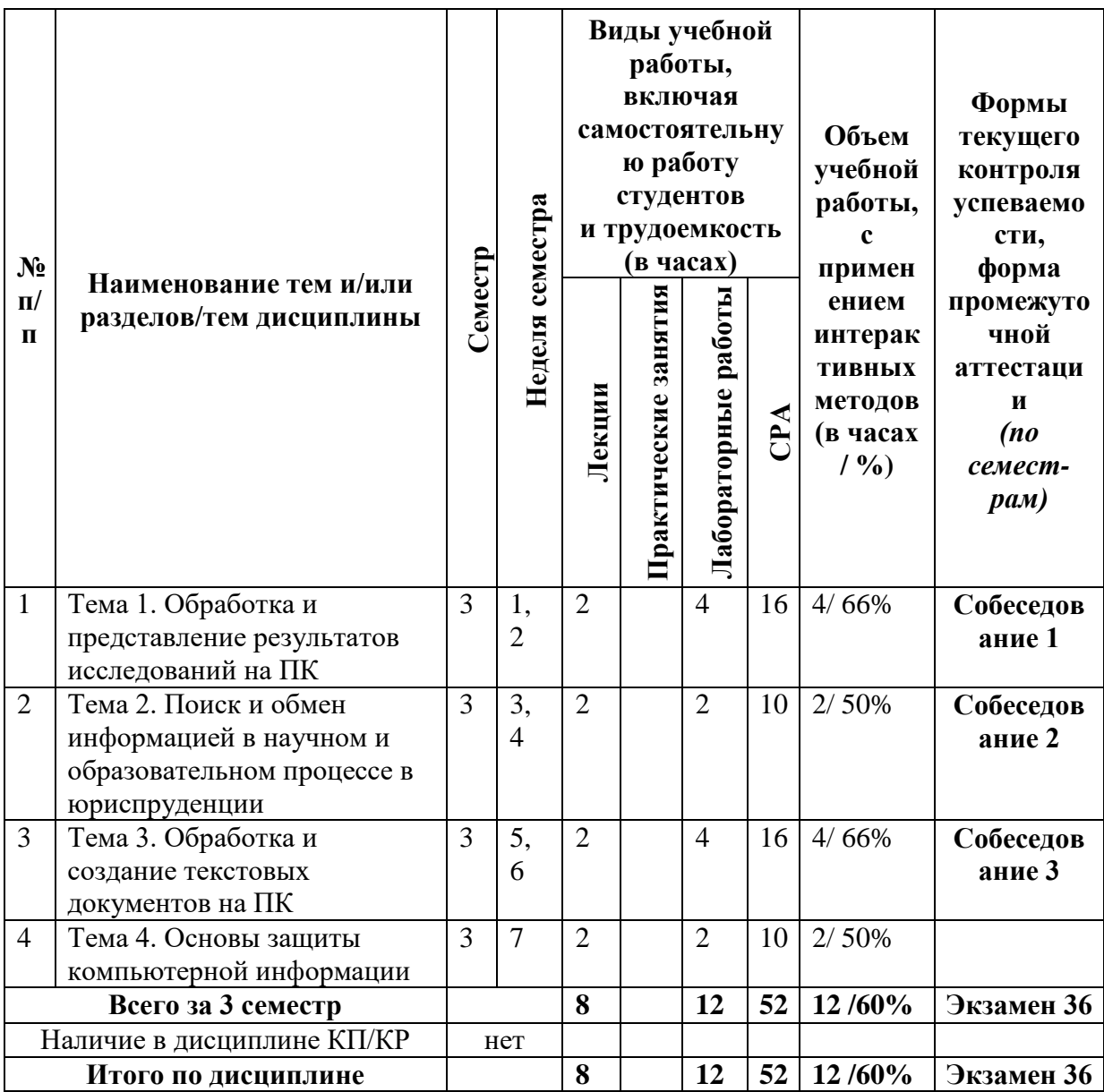

# *СОДЕРЖАНИЕ ДИСЦИПЛИНЫ*

# **Тема 1. Обработка и представление результатов исследований на ПК**

1. Создание веб-страниц, PDF-документов, сайтов. Электронный учебник.

2. Табличный процессор Microsoft Excel – программа для обработки и представления результатов исследований. Обработка экспериментальных данных о преступлениях, законодательстве и пр..

3. Создание электронных презентаций докладов, лекций и семинаров Юридической направленности.

# **Тема 2. Поиск и обмен информацией в научном и образовательном процессе в юриспруденции**

1. Локальные сети вуза, глобальная сеть Интернет. Поиск информации, поисковые системы, каталоги ресурсов. Формулировки запроса, расширенный поиск. Сохранение результатов поиска.

2. Справочные правовые и информационные поисковые системы. Технология сбора информации. Виды и методы поиска.

3. Интернет версии справочных правовых систем.

# **Тема 3. Обработка и создание текстовых документов на ПК**

1. Текстовый процессор Microsoft Word для создания и оформления текста.

2. Возможности программы Microsoft Word для создания и редактирования больших документов, документов рассылки, электронных форм.

3. Редактирование текста. Автоматическая замена.

4. Непечатаемые символы и их назначение.

5. Правила оформления автореферата, диссертации и библиографического списка.

#### **Тема 4. Основы защиты компьютерной информации**

1. Основные понятия и классификация информации в сфере защиты информации. Общедоступная информация, информация ограниченного доступа. Виды защищаемой информации, базовые принципы защиты информации. Виды угроз. Объекты и субъекты защиты информации, политика безопасности.

2. Различные виды защиты информации. Законодательные, организационные, физические, программно-технические меры защиты.

3. Организационные меры защиты: создание и эксплуатация информационных систем. Ограничение физического доступа в компьютерной информации, к носителям информации и средствам ее передачи. Биометрические средства ограничения доступа, пластиковые карты.

4. Основные приемы программно-технической защиты. Разграничение доступа, пароли. Архивирование, резервирование и восстановление данных. Перекодирование и шифрование. Электронная цифровая подпись. Защита от вредоносных программ и спама.

5. Защита документов, подготовленных в различных программах. Защита документов Microsoft Word, Microsoft Excel, Защита HTML-документов.

# *СОДЕРЖАНИЕ ПРАКТИЧЕСКИХ/ЛАБОРАТОРНЫХ ЗАНЯТИЙ ПО ДИСЦИПЛИНЕ*

# **Тема 1. Обработка и представление результатов исследований на ПК (4 часа л/з)**

1. Подготовка на ПК электронной презентации доклада по заданной теме в программе Microsoft PowerPoint с учетом заданных требований (2 часа).

2. Решение задач в программе Microsoft Excel: ввод таблицы, ввод формул и нахождение статистических характеристик динамических рядов. Создание графиков (диаграмм), нанесение линии тренда различных видов, прогнозирование динамических рядов, вычисление прогнозируемых значений с использованием формулы линии тренда. Передача полученных результатов в презентации (2 часа).

*Литература:* [1-4, 5].

# **Тема 2. Поиск и обмен информацией в научном и образовательном процессе в юриспруденции (2 часа л/з)**

1. Поиск заданных правовых документов в справочных правовых системах. Отработка навыков создания поисковых запросов. Поиск информации о нормативном правовом акте (источники официального опубликования правовых документов, даты регистрации в Минюсте России и т.п.) (1 час).

2. Поиск заданной информации в Интернете. Отработка навыков создания поисковых запросов. Локализация требуемой информации в большом объеме данных (1 час).

*Литература:* [1-4, 6].

# **Тема 3. Обработка и создание текстовых документов на ПК (4 часа л/з)**

Создание и редактирование документов с учетом заданных требований (параметров). Использование стилей и создание автособираемого оглавления. Оформление ссылок на литературу в виде сносок. Вставка графических изображений и создание схем средствами Word. Оформление текста диссертации, автореферата и библиографического списка в соответствии с ГОСТами.

*Литература:* [1-6].

# **Тема 4. Основы защиты компьютерной информации (2 часа л/з)**

Проверка ПК с помощью антивирусных программ и защитника Windows на наличие вирусов и угроз безопасности ПК. Работа с Панелью управления. Удаление программ с ПК. Работа в Госуслугах и электронной почте. Составление стойких паролей. Защита документов Microsoft Word, Microsoft Excel.

*Литература:* [1-6].

# **5. ОБРАЗОВАТЕЛЬНЫЕ ТЕХНОЛОГИИ**

В преподавании дисциплины «Информационно-коммуникационные технологии в научно-исследовательской и преподавательской деятельности в области юриспруденции» используются разнообразные образовательные технологии как традиционные, так и с применением активных и интерактивных методов обучения.

Активные и интерактивные методы обучения:

*Тренинг (тема № 1-4);*

# **6. ОЦЕНОЧНЫЕ СРЕДСТВА ДЛЯ ТЕКУЩЕГО КОНТРОЛЯ УСПЕВАЕМОСТИ, ПРОМЕЖУТОЧНОЙ АТТЕСТАЦИИ ПО ИТОГАМ ОСВОЕНИЯ ДИСЦИПЛИНЫ И УЧЕБНО-МЕТОДИЧЕСКОЕ ОБЕСПЕЧЕНИЕ САМОСТОЯТЕЛЬНОЙ РАБОТЫ СТУДЕНТОВ**

# *6.1 ОЦЕНОЧНЫЕ СРЕДСТВА ДЛЯ ПРОВЕДЕНИЯ ТЕКУЩЕГО КОНТРОЛЯ УСПЕВАЕМОСТИ СТУДЕНТОВ*

# **III семестр**

# **Тема 1. Обработка и представление результатов исследований на ПК**

1. Средства разработки веб-страниц, электронных учебников, опыт университета.

2. Математические вычисления в Microsoft Excel.

3. Что такое электронная презентация?

4. Этапы создания электронной презентации доклада, лекции, семинарского занятия.

5. Основные методы работы с презентацией: выбор дизайна презентации и макета слайда, настройка образцов, гиперссылки, анимация.

6. Возможности табличного редактора Microsoft Excel.

7. Как построить диаграмму по результатам исследований?

# **Тема 2. Поиск и обмен информацией в научном и образовательном процессе в юриспруденции**

1. Веб-технологии. Гипертекст. Веб-страница, сайт, структура сайта. Сетевой адрес документа URL. Переход по веб-страницам.

2. Журнал истории адресов, закладки - избранные адреса, сохранение изображений, рисунков, загрузка файлов программ, архивов.

3. Социальные сети, применение в исследовании и образовании. Обмен информацией через социальные сети. Блоги.

4. Учебные и научные ресурсы Интернета: сайты государственных, коммерческих, образовательных, общественных, политических организаций, СМИ, тематические порталы. Обзоры, рефераты, электронные библиотеки и журналы. Электронные справочники и энциклопедии.

5. Работа с интернет версиями справочных правовых систем.

6. Поиск правовых документов. Сохранение и использование документов, списков документов в научной работе и практической деятельности.

- 8. Что такое локальные сети?
- 9. Какие существуют поисковые возможности в сети Интернет?

10. Виды поисковых запросов.

11. Какие существуют возможности сохранения результатов поиска?

12. Какие самые популярные российские справочные и информационные поисковые системы?

13. Основные виды поиска в справочных и информационных правовых системах.

14. Какие существуют аналитические возможности работы с правовыми документами в справочных и информационных правовых системах?

15. Как найти источник официального опубликования правового документа?

# **Тема 3. Обработка и создание текстовых документов на ПК**

1. Оформление научного текста. Подготовка документа к печати. Параметры страницы: формат-размер бумаги, поля, колонтитулы, настройка. Колонтитулы: назначение, редактирование. Нумерация страниц: вставка, параметры.

2. Гиперссылки в документе. Вставка и удаление гиперссылок, закладок. Электронные документы, связанные гиперссылками.

3. Графические средства в иллюстрировании текста. Вставка символов. Создание фигурного текста и графических объектов в тексте. Вставка рисунков, надписей, автофигур, таблиц. Редактирование графических объектов.

4. Что такое стили и для чего они нужны?

- 5. Какие основные стили применяются в большом деловом документе?
- 6. Для чего применяют стили «заголовок»?
- 7. Что такое поля формы, где они используются?
- 8. Как создаются документы рассылки?
- 9. Какие существуют непечатаемые символы?
- 10. Для чего нужны непечатаемые символы?
- 11. Что такое автоматическая замена и как ее осуществить?

#### **Тема 4. Основы защиты компьютерной информации**

1. Парольная защита. Места установки паролей. Современные требования к паролям. Виды атак на пароли, парольные взломщики. Классификация паролей, понятия слабый и надежный пароли. Программы, тестирующие пароли.

2. Электронная подпись: виды, назначение и сферы применения.

3. Вредоносные программы. Источники и пути проникновения в компьютер, последствия. Защита информации от вредоносных программ.

- 4. Какие существуют меры по защите информации?
- 5. Виды электронной подписи.
- 6. Какая существует классификация информации в сфере защиты?
- 7. Классификация паролей.
- 8. Перечислите виды атак на пароли.
- 9. Что такое криптография?

10. Какие источники проникновения вредоносных программ на компьютер?

- 11. Для чего проводят резервирование информации?
- 12. Что такое архивирование информации и его виды?

#### **Решение практических ситуаций**

Решить 2 задачи в Microsoft Excel

Создать презентацию в Microsoft Power Point.

Решить задачу на поиск информации в электронной библиотеке университета.

Решить задачу по поиску информации в СПС КонсультанПлюс.

Решить задачу по оформлению документа и составлению библиографического списка.

Решить задачу на поиск вирусов в ПК.

Решить задачу по поиску и оформлению квалифицированной ЭЦП.

Решить задачу по установке пароле на ПК и защиту на файлы.

# *6.2 ТИПОВЫЕ ОЦЕНОЧНЫЕ СРЕДСТВА ДЛЯ ПРОВЕДЕНИЯ ПРОМЕЖУТОЧНОЙ АТТЕСТАЦИИ СТУДЕНТОВ ПО ДИСЦИПЛИНЕ*

# **III семестр**

#### **Примерные практические задания к экзамену**

1. Задание на создание текстового файла и его форматирование по заданным требованиям. Выделение строк, фрагментов текса разными видами шрифтов, цвета. Изменение размеров шрифтов, межстрочных интервалов, расширенный и уплотненный шрифт. Оформление строки подписи без использования пробелов.

2. Задание на создание текстового файла с таблицами (работа с таблицами, сортировка данных в таблице, использование формул, рисование границ таблицы, создание структурных схем с помощью таблиц, удаление и добавление строк, столбцов и ячеек. Объединение и разделение ячеек).

3. Задание на создание текстового файла с различными стилями оформления (автособираемое оглавление, сноски постраничные и концевые, работа со списками, установка номеров страниц, границ текста и других элементов оформления текста).

4. Задание на создание текстового файла с графиками и диаграммами (изменение названий осей, графиков, подписей данных, вида графика или диаграммы).

5. Задание на создание простой таблицы в Microsoft Excel (формат ячеек, добавление и удаление ячеек, строк и столбцов, построение графиков по данным из таблицы. Построение линий тренда на 1-2 периода вперед, нанесение формул линии тренда на график, вычисление прогнозируемых значений и занесение их в таблицу и на график.

6. Задание на создание таблицы в Microsoft Excel и работа с функциями, автозаполнением, закрашиванием и объединением ячеек. Абсолютные и относительные ссылки на ячейки.

7. Задание на создание таблицы в Microsoft Excel. Сортировка, фильтр, автофильтр, расширенный фильтр. Случайные значения в таблице.

8. Задание на создание презентации на заданную тематику по определенному шаблону. Использование шаблонов для оформления слайда. Цветовая схема слайда. Вставка текста, графиков, графических изображений.

9. Задание на создание презентации на заданную тематику по определенному шаблону. Анимация текста и графических объектов на слайде. Управление презентацией. Добавление переходов между слайдами. Задание временных интервалов показа слайдов. Настройка демонстрации.

10. Задание на поиск информации в СПС КонсультантПлюс. Найти конкретный документ, информацию по документу, справку по документу, дополнительную информацию.

11. Задание на поиск информации в СПС КонсультантПлюс. Найти заданную форму документа, образец договора, формы, бланка и заполнить его с использованием возможностей СПС КонсультантПлюс.

12. Задание на поиск информации в сети Интернет. Поиск нормативного правового акта, события, графической информации, видеосюжета на заданную тему.

13. Задание на поиск информации в сети Интернет. Заполнить таблицу фактами, найденными в сети Интернет.

14. Задание на проверку компьютера на наличие вредоносных программ.

15. Задание на установку защиты файлов и паролей на ПК.

# *6.3 ПЕРЕЧЕНЬ УЧЕБНО-МЕТОДИЧЕСКОГО ОБЕСПЕЧЕНИЯ САМОСТОЯТЕЛЬНОЙ РАБОТЫ СТУДЕНТОВ ПО ДИСЦИПЛИНЕ*

# **III семестр**

#### **Тема 1. Обработка и представление результатов исследований на ПК**

1. Создайте презентацию, состоящую из 10 слайдов, тему можно выбрать из прилагаемого списка или предложить самостоятельно.

Для создания презентации воспользуйтесь поисковыми системами сети Интернет.

Перечень тем:

«Причинение тяжкого вреда здоровью» (по УК РФ)

«Кража, грабеж, разбой» (по УК РФ)

«Развитие компьютерной техники»

«Перфокарта, дисковод, жесткий диск, флешка»

«Приходите учиться в ЮИ ВлГУ»

«Превышение скорости и ДТП»

«Нотариат»

«Адвокатура»

«Мировые судьи»

«МВД России»

«Прокуратура»

«Следственный комитет»

Состав презентации:

- 1. Наименование темы, группа и ФИО автора.
- 2. Заголовок и название нормативного правового акта по теме
- 3. Заголовок и текст
- 4. Заголовок и маркированный список
- 5. Заголовок и таблица
- 6. Заголовок и график или диаграмма
- 7. Заголовок и картинка
- 8. Заголовок и гиперссылка
- 9. Заголовок и текст с эффектами
- 10. Спасибо за внимание

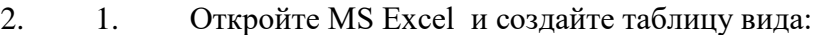

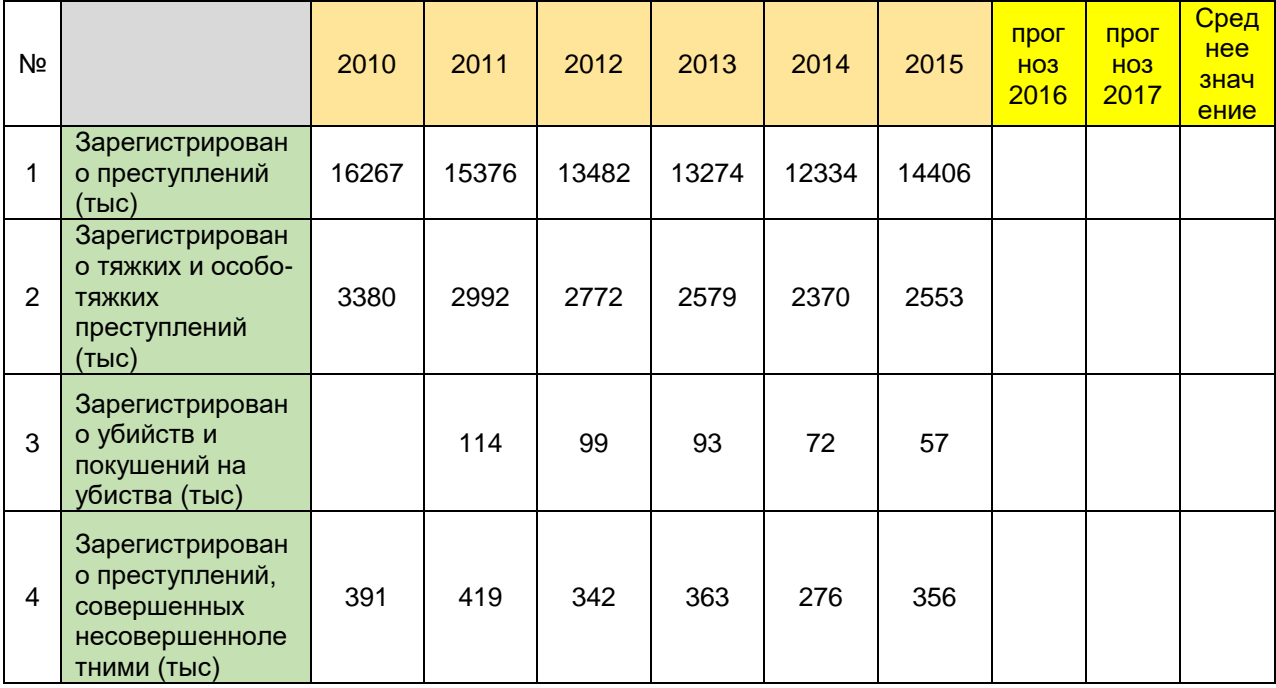

2. Постройте 2 графика.

- на первом графике отобразите данные 1-й строки таблицы.

- на втором графике отобразите данные 2, 3 и 4-й строк таблицы.

3. На каждом графике постройте линию Линейного тренда с прогнозом на 2,0 периода вперед (т.е. на 2 года вперед).

4. На каждой линии тренда ее отобразить уравнение (формулу).

5. С использованием формулы прямой линии y=ax+b (линии тренда, полученной в п.4) рассчитать числовые значения для каждой строки таблицы для 2016 и 2017 года ( $x=7$ и 8 соответственно).

6. Построить графики с учетом новых значений прогноза.

7 Добавить линию логарифмического тренда. Сравнить виды линий трендов и сделать вывод о целесообразности применения того или иного вида тренда.

8. С помощью меню формулы рассчитать среднее значение по каждой строке и записать в ячейки таблицы.

# **Тема 2. Поиск и обмен информацией в научном и образовательном процессе в юриспруденции**

1. Найти официальный сайт научной библиотеки ВлГУ.

Изучая данный сайт выполнить задания:

1. Найти и перейти в электронный каталог, в котором:

1.1. В электронном каталоге найти автореферат кандидатской диссертации Полянского Дмитрия Александровича, в котором найти кто у него был официальными оппонентами.

2. В разделе «внутривузовские издания»

2.1. Найти практикум по курсу «Информатика». Авторы Давлетярова Е.П., Медведев Ю.А. Название: «Информационные технологии для филологов. Пакет прикладных программ Microsoft Office (Табличный процессор MS Excel)»

2.2. Открыть текст найденного пособия в режиме online.

2.4. В тексте пособия найти два рисунка на стр 20.

2.5. Представить результаты преподавателю.

3. Найти и перейти на сайт электронной библиотечной системы «Знаниум».

3.1. В данной электронной библиотеке найти «Словарь по криминалистике. 1250 терминов и определений / Багмет А.М.»

3.2. Найти как перейти к оглавлению данного учебного пособия.

3.3. По первой букве слова СЮРИКЕН прейти на соответствующую страницу. Найти описание и внешний вид СЮРИКЕНОВ.

В СПС КонсультантПлюс Найдите и заполните форму приказа о приеме 2. работника на работу. Ввести свои ФИО сохранить в файл «Фамилия Задание СПС».

В той же книге создать вкладку Лист 1, на которой отразить:

название и наименование акта, который содержит данную форму;

источник публикации (где был опубликован);

начало действия редакции документа;

когда зарегистрирован в Минюсте России.

#### Тема 3. Обработка и создание текстовых документов на ПК

Найти в сети Интернет документ в тестовом процессоре Word по следующим темам: «Причинение тяжкого вреда здоровью» (по УК РФ)

«Кража, грабеж, разбой» (по УК РФ)

«Развитие компьютерной техники»

«Перфокарта, дисковод, жесткий диск, флешка»

«Превышение скорости и ДТП»

«Нотариат»

«Адвокатура»

«Мировые судьи»

«МВД России»

«Прокуратура»

«Следственный комитет».

Отформатировать данный файл с соблюдением следующих требований:

- пронумеровать части текста средствами Word;

- создать титульный лист.

- заголовки отформатировать стилями "Заголовок 1" (Полужирный с римскими цифрами в образце) и "Заголовок 2" (курсив в образце);

- отметить маркированные списки указанными символами;

- собрать автособираемое оглавление после слова "Содержание";

- создать сноски как указано в образце;

- оформить по ГОСТ сам текст и библиографический список;

Вставить в приложение графическое изображение по мете работы.

#### Тема 4. Основы зашиты компьютерной информации

 $1<sub>1</sub>$ Создать презентацию по темам: создание и эксплуатация информационных систем. Ограничение физического доступа в компьютерной информации, к носителям информации и средствам ее передачи. Биометрические средства ограничения доступа, пластиковые карты.

- 2. В личном кабинете Госуслуг проверить свои долги.
- 3. Заархивировать любой файл с паролем.

Фонд оценочных средств для проведения аттестации уровня сформированности компетенций обучающихся по дисциплине оформляется отдельным документом.

# **7. УЧЕБНО-МЕТОДИЧЕСКОЕ И ИНФОРМАЦИОННОЕ ОБЕСПЕЧЕНИЕ ДИСЦИПЛИНЫ**

# **7.1.** *КНИГООБЕСПЕЧЕННОСТЬ*

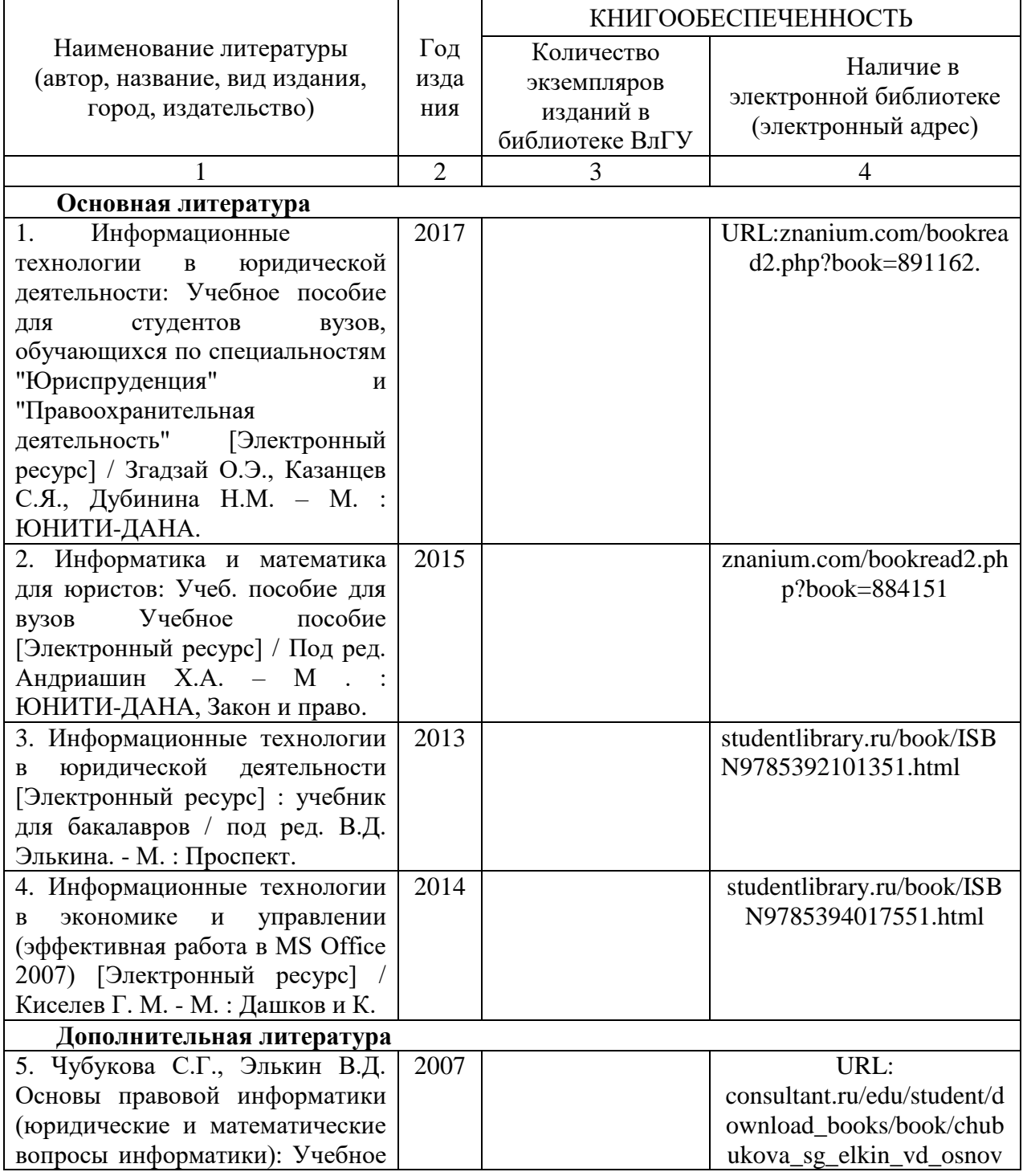

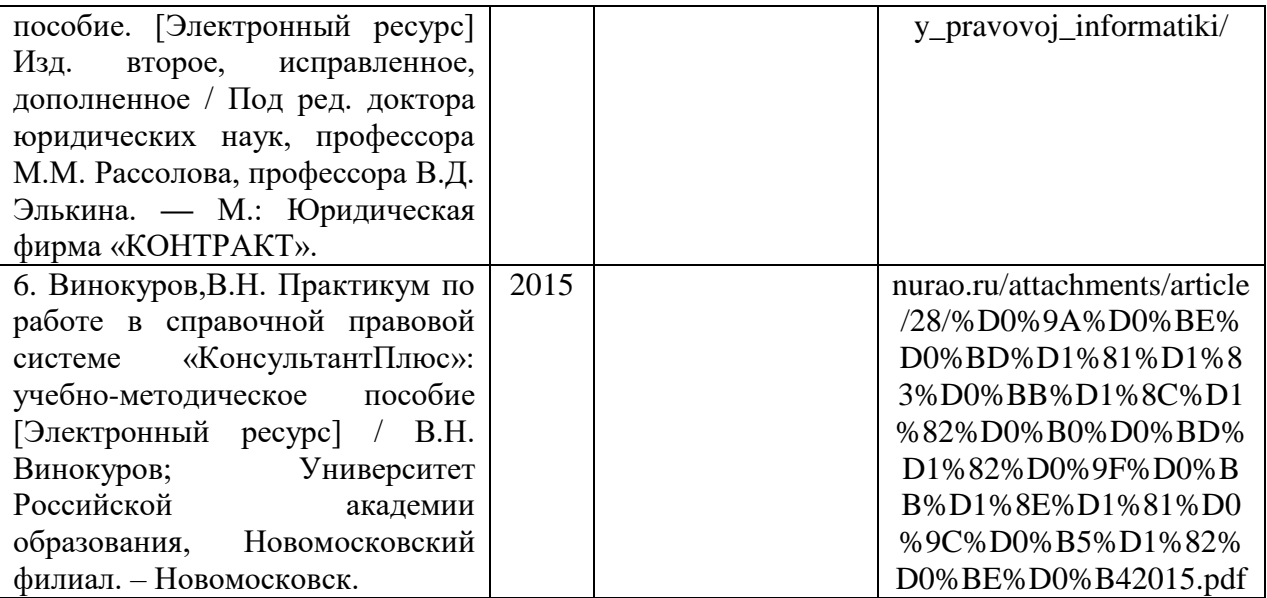

# *7.2 ПЕРИОДИЧЕСКИЕ ИЗДАНИЯ*

- 1. «Вестник ВлГУ: юридические науки» (библиотека ЮИ, ул. Студенческая, 10).
- 2. «Вестник МГУ: право» (библиотека ЮИ, ул. Студенческая, 10).
- 3. «Закон» (библиотека ЮИ, ул. Студенческая, 10).
- 4. «Закон и право» (библиотека ЮИ, ул. Студенческая, 10).

# *7.3 ИНТЕРНЕТ-РЕСУРСЫ*

1. [http://www.kodeks.ru](http://www.kodeks.ru/) – официальный сайт информационно-правового консорциума «Кодекс».

- 2. [http://www.law.edu.ru](http://www.law.edu.ru/) федеральный правовой портал.
- 3. [http://www.consultant.ru](http://www.consultant.ru/) СПС КонсультантПлюс.
- 4. [http://www.garant.ru](http://www.garant.ru/) ООО "НПП "ГАРАНТ-СЕРВИС".

# **8. МАТЕРИАЛЬНО-ТЕХНИЧЕСКОЕ ОБЕСПЕЧЕНИЕ ДИСЦИПЛИНЫ**

Занятия проводятся в аудиториях Юридического института ВлГУ (корп. № 11) по адресу г. Владимир, ул. Студенческая, д. 8. Все аудитории оснащены компьютерной техникой с операционной системой Windows и стандартным пакетом Microsoft Office, с доступом в Интернет; видео мультимедийным оборудованием, которое позволяет визуализировать процесс представления презентационного материала, а также проводить компьютерное тестирование обучающихся по учебным дисциплинам; доской настенной; фломастером.

Компьютерная техника, используемая в учебном процессе, имеет лицензионное программное обеспечение:

- Операционная система семейства Microsoft Windows.
- Пакет офисных программ Microsoft Office.
- Консультант+.

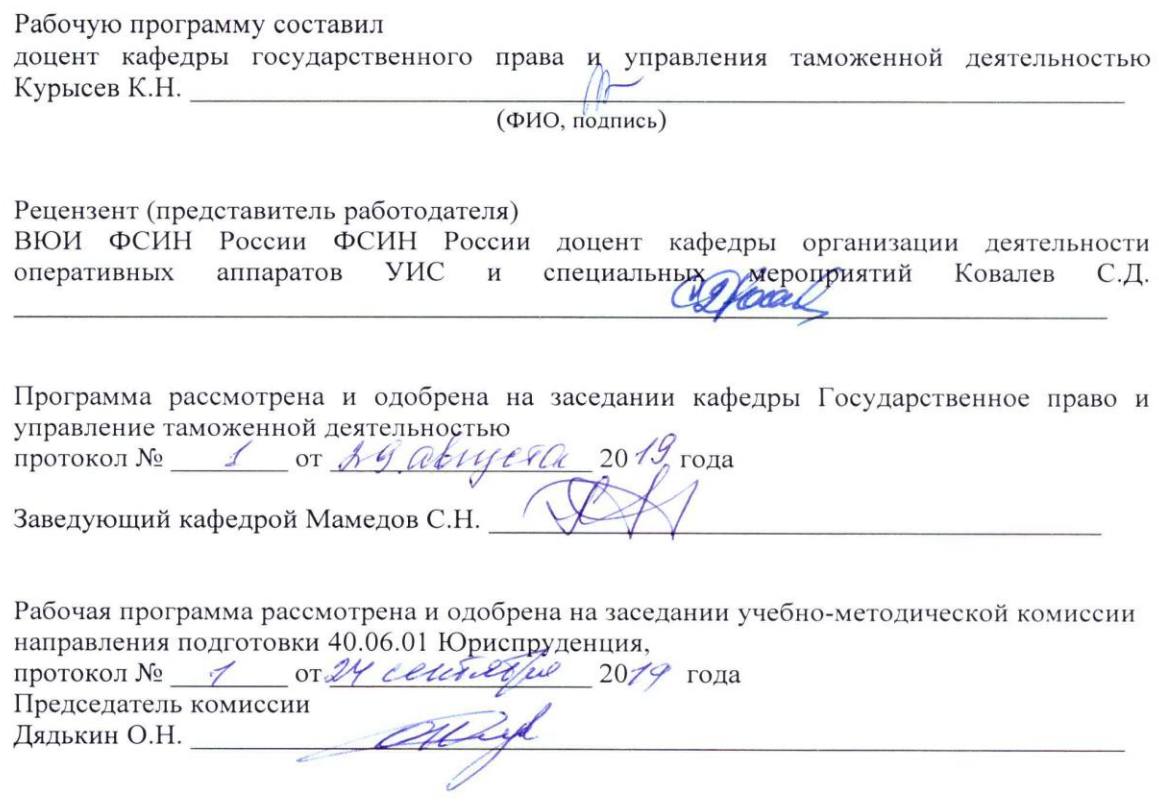

# **ЛИСТ ПЕРЕУТВЕРЖДЕНИЯ РАБОЧЕЙ ПРОГРАММЫ ДИСЦИПЛИНЫ**

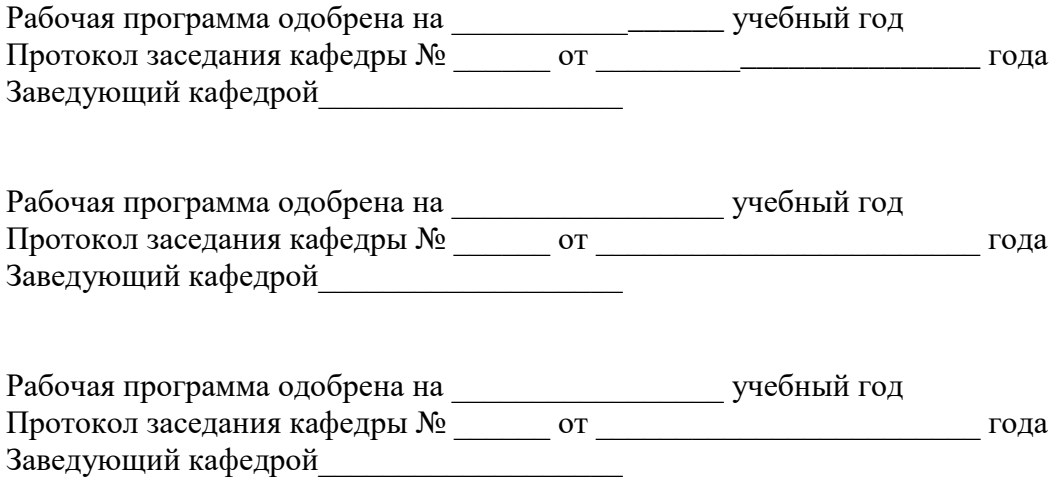

# **ЛИСТ РЕГИСТРАЦИИ ИЗМЕНЕНИЙ**

в рабочую программу дисциплины

«Информационно-коммуникационные технологии в научно-исследовательской и

преподавательской деятельности в области юриспруденции»

# направление подготовки *40.06.01 Юриспруденция*

направленность (профиль) подготовки Уголовное право и криминология; уголовноисполнительное право

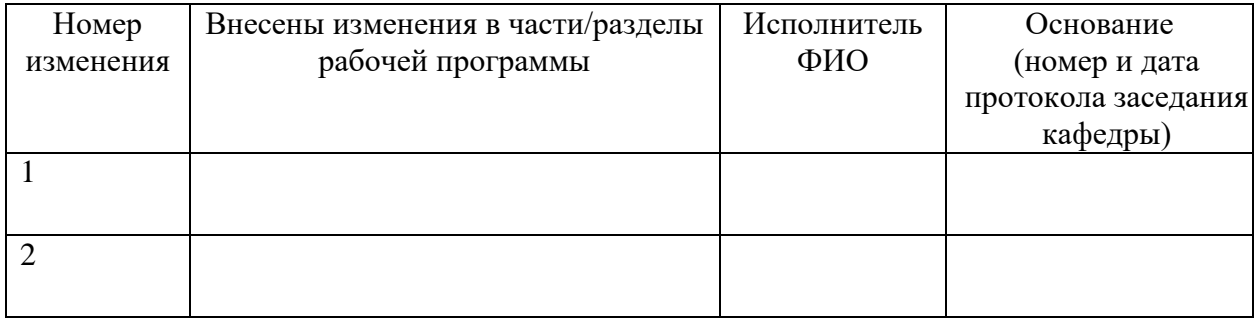

Зав. кафедрой \_\_\_\_\_\_\_\_\_\_\_\_\_\_ / \_\_\_\_\_\_\_\_\_\_\_\_\_\_\_\_\_

 *Подпись ФИО*